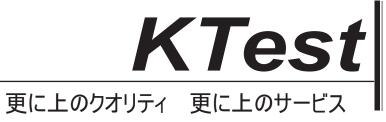

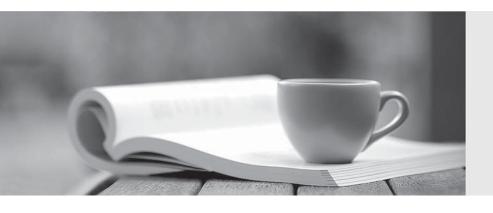

## 問題集

http://www.ktest.jp 1年で無料進級することに提供する Exam : MB5-198

Title : Retail Management system

Headquarters

Version: DEMO

1. You have created a Microsoft Excel spreadsheet which you would like to launch from within

Headquarters Manager. How can you configure this?

A. Copy the Excel file to a directory where you will store all add-ins. Edit the add-ins path in the

RMSHQ.ini file.

B. Copy the necessary Excel file to a directory where you will store all add-ins. In Headquarters

Administrator, configure the path to the folder in the Headquarters Configuration window.

C. All third-party files and add-ins must be located in the folder where the Headquarters application files

were installed; no configuration is necessary.

D. None of the above; Headquarters Manager does not have the ability to launch other application's files.

Answer: B

2. You currently have one store running Store Operations and are implementing Headquarters. You plan

to have Global Customers within the Headquarters enterprise. What should you do to mark the existing

customers as global in the existing Store Operations database?

A. At the store, mark the "Enable global customers for multi-store" Configuration option

B. At the store, mark the "New customers default as global customers" Configuration option

C. Set up the Global Customer Account Options in Headquarters Manager

D. Run a Transact-SQL (T-SQL) statement to update the customers' "Customer is a global/enterprise

customer" option

Answer: D

3. You have multiple stores using Store Operations. You have recently purchased Headquarters to

consolidate your enterprise data. Which method should you perform to create the Headquarters database

which will contains the stores' items and suppliers?

A. Create a blank Headquarters database using the RMShqdb.bck file; then manually create records for

each item and supplier using Headquarters Manager.

B. Import the records from one of the store's Store Operations databases into the head office database.

Then, in Headquarters Manager, manually create records for each of the other store's items and

suppliers.

C. Import the records from one of the store's Store Operations databases into the head office database.

Then, in Headquarters Administrator, use the Import Store Operations command for each of the other

store's databases.

D. Create a 'master' store database by importing each of the store's records into one Store Operations

database. Then, in Headquarters Administrator, import the master store database using the Import

Store Operations command.

Answer: D

4. Headquarters licenses are sold by which entity?

A. Register

B. User

C. Store

D. Server

Answer: C

5. What information is required when configuring Headquarters Client?

A. The name of the Store Operations database at the local store

B. The name of the Headquarters database at the head office

C. The network address of the machine that is running Headquarters Server

D. The system administrator user and password for the SQL server where the HQ database is installed at

the Headquarters location

Answer: AC

6. What is the default Headquarters Manager username and password?

A. User: sa / Password: password

B. User: admin / Password: [blank]

C. User: sa / Password: [blank]

D. User: administrator / Password: password

Answer: D

7. When using global customers, which type of information is NOT available at all of the stores in the

enterprise?

A. The customer's entire purchase history

B. The customer's account balance

C. The customer's account type

D. The customer's credit limit

Answer: A

8. Which file should be used to create an empty Retail Management System Headquarters database?

A. rmshqdb.bck

B. rmshqsample.bck

C. rmsstore1.bck

D. rmshqexample.bck

Answer: A

9. Which operation should be performed in Headquarters Administrator if you feel the tables and indexes are unsynchronized resulting in slow database performance?

A. Reindex

B. Change Collation

C. Upgrade

D. Check

Answer: A

10. Which application should you install at each retail store in your enterprise environment that is responsible for initiating the scheduled and/or manual connections to the head office location?

A. Headquarters Administrator

B. Headquarters Client

C. Headquarters Server

D. Headquarters Manager

Answer: B

11. Which Headquarters application should you install and configure at the head office that listens for

incoming connections and acts as a gateway for exchanging data between the stores and the head

office?

A. Headquarters Administrator

B. Headquarters Client

C. Headquarters Server

D. Headquarters Manager

Answer: C

12. Which of the following wizards creates a new Store Operations database and copies centrally

maintained data from Headquarters into it?

A. New Store Wizard

B. Export Database Wizard

C. New Item Wizard

D. Inventory Wizard

Answer: B

13. Consider the following scenario:

You have three stores and a head office.

At the head office, you have two machines; one machine is the database server and is named HQDATA.

The other machine is the communications server, where Headquarters Server is installed and is named

HQSERVER.

At one of the stores in the enterprise, you have three machines; one machine is the database server and

is named SODATA. Another machine acts as a register as well as the Headquarters Client machine; its

name is SOREG1. The last machine acts as a register only; it's name is SOREG2.

You wish to allow each of your stores to perform store quantity checks (check the quantity available of an

item at another store). What should you enter as the Address in the HQ Client tab in Store Operations

Administrator if you are configuring the SOREG2 machine?

A. HQSERVER

B. HQDATA

5/8

The safer, easier way to help you pass any IT exams.

C. SODATA

D. SOREG1

Answer: D

14. Which of the following allows the user to make changes directly to the Headquarters database?

A. Maintenance Mode

B. Security Level 0

C. Administrator Login

D. None of the above

Answer: A

15. Your enterprise allows customers to charge on account and pay towards the balance at any store in

the enterprise. What should you configure so that a cashier may retrieve account balance and history

information from all stores for a customer?

A. Mark the "Allow global customer payments" option in Headquarters Administrator Configuration.

B. Mark the "Connect to HQ to get customer's open ARs" option in Store Operations Manager

Configuration at each store.

C. On each register in the store, define the address and port of the Headquarters Client machine in Store

Operations Administrator Configuration window.

D. Mark the "New customers default as global customers" option in Store Operations Configuration at

each store.

Answer: BC

16. When importing into the Headquarters database from a Store Operations database using HQ

Administrator, what data is included in the import?

A. Purchase Orders

B. Item Taxes

C. Sales History

D. Categories

Answer: BD

17. Which file should be used to create the sample Headquarters database?

A. rmshqdb.bck

B. rmshqsample.bck

C. rmsstore1.bck

D. rmshqexample.bck

Answer: B

18. The Store ID that is uniquely assigned to each store in HQ Manager must be assigned in what Store

Operations window at the respective store?

A. File | Configuration of Administrator on each machine

B. File | Configuration of the HQ Client

C. File | Configuration of Manager

D. It does not need to be assigned anywhere at the store

Answer: C

19. The Headquarters Client application communicates with what other RMS Components?

A. The HQ Server and the store's Store Operations Manager

B. Headquarters Manager and the store's Store Operations Manager

C. Headquarters Manager and the store's SQL Server

D. The HQ Server and the store's SQL Server Database

Answer: D

20. You are implementing a new Headquarters enterprise. You have several existing Store Operations

databases. One of these databases will be used as the source database when building the Headquarters

database using the Import Store Operations Data feature in Headquarters Administrator. If you'd like to

ensure the source database has records from each Store Operations database, what type of data from

the other stores should you manually enter (or import)?

A. Dynamic Data

B. Store Specific Data

7/8

- C. Locally Originated Data
- D. Centrally Maintained Data

Answer: D